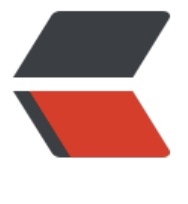

链滴

# Python 语[句进阶](https://ld246.com) 学习笔记

作者: angels

- 原文链接:https://ld246.com/article/1502428919342
- 来源网站:[链滴](https://ld246.com/member/angels)
- 许可协议:[署名-相同方式共享 4.0 国际 \(CC BY-SA 4.0\)](https://ld246.com/article/1502428919342)

# **序列解包(可选解包)**

● 多个赋值操作同时进行(注意,解包的序列中的元素必须和赋值号左边的变量数量一致)

```
x, y, z = (1, 2, 3)print(x) : 1print(y) : 2
print(z): 3
x = 1;
y = 2;x_i y = y_i x_iprint(x) : 2
 print(y) : 1
values = 1,2,3 print(values) : (1,2,3)
x, y, z = values;
print(x) : 1 print(y) : 2
 print(z) : 3
```
### **链式赋值**

● 将同一个值给多个变量

 x=y=somefunction();  $\frac{4}{3}$   $\frac{4}{3}$   $\frac{4}{3}$   $\frac{5}{3}$   $\frac{5}{3}$   $\frac{6}{3}$   $\frac{1}{2}$   $\frac{6}{3}$   $\frac{1}{2}$   $\frac{1}{2}$   $\frac{1}{2}$   $\frac{1}{2}$   $\frac{1}{2}$   $\frac{1}{2}$   $\frac{1}{2}$   $\frac{1}{2}$   $\frac{1}{2}$   $\frac{1}{2}$   $\frac{1}{2}$   $\frac{1}{2}$   $\frac{1}{2}$   $\frac{1}{2}$  不等价: x = somefuncation();y=somefuncation()

# **语句块**

- 语句块并非一种语句
- 语句块是一组语言, 在代码前放置空格来缩进语句即可创建语句块
- 在python中用:来标识语句块的开始

#### if True : print("hello");

## **条件**

● 描述

 if 条件: 语句块 elif: 语句块

 else: 语句块

elif 表示 else if

and 表示且

or 表示 或

while 条件:

语句块

for something in XXXX:

语句块

● 即表示对XXXX中的每一个元素,执行某些语句块,XXXX可以是列表,字典,元组,迭代器等等。

## **断言 assert**

● 后面语句为真,否则出现 AssertionError

● 用来检查一个条件,如果它为真,就不做任何事。如果它为假,则会抛出AssertError并且包含错误 息。

#### **pass**

● pass 表示这里什么都没有,不执行任何操作

如果你的程序还有未完成的函数和类等,你可以先添加一些注释,然后代码部分仅仅写一个 pass, 样程序可以运行不会报错,而后期你可以继续完善你的程序

## **del**

● del 删除的只是引用和名称,并不删除值,也就是说,Python 会自动管理内存,负责内存的回收 这也是 Python 运行效率较低的一个原因吧

## **range语句 range(start,end)**

- Range函数的工作方式类似于分片。
- 包含start,不包含end。
- 默认start =  $0$ ;

```
 for i in range(10):
    print(i)
    0
```

```
 1
 2
 3
 4
 5
 6
 7
 8
 9
```
● xrange类似于range, range是一次性创建整个序列, xrange一次性创建一个, 迭代大量数据时首 xrange

# **zip : 压缩函数,将两个序列压缩成一个**

```
 x= ['a','b'];
y = ['1'/2'/3'];
\overline{z} = \overline{z}ip(x,y)
 for v in z:
    print(v)
('a', '1') ('b', '2')
可以看到,z只存最短的序列的数量值
```
# **编号迭代 enumerate**

```
s1 = "hello" for index , s in enumerate(s1):
   print("index is %d and value is %s"%(index,s))
 index is 0 and value is h
 index is 1 and value is e
 index is 2 and value is l
 index is 3 and value is l
 index is 4 and value is o
```
# **exec :动态地执行语句中的代码**

```
 exec("print('hello')")
 hello
```
# **eval 计算python表达式**